V.3.3-CLEAR-TS CLEAR TIME SERIES OPERATION

Identifier: CLEAR-TS

Application: All programs

Description: Sets all of the values in a time series to zero.

Allowable Data Time Intervals: 1, 2, 3, 4, 6, 8, 12 and 24 hours

Input Summary: The card input for this Operation is as follows:

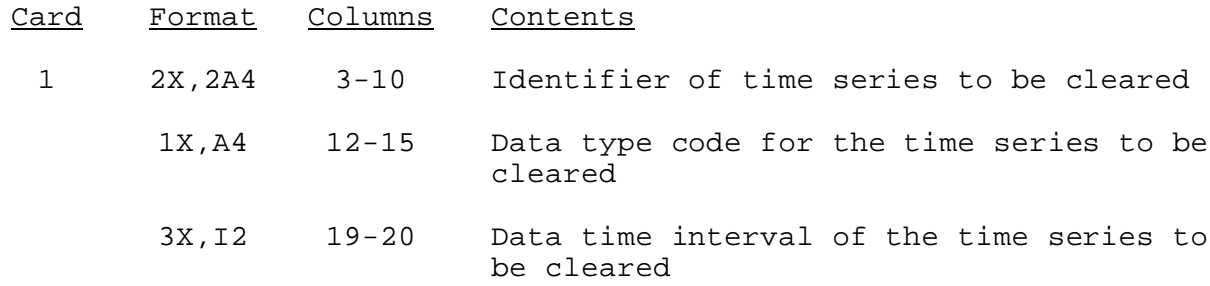

Sample Input and Output: Sample input is shown in Figure 1. Sample output from the parameter print routine is shown in Figure 2. There is no execution routine output.

Error and Warning Messages: The error and warning messages generated by this Operation and the corrective action to take when they occur are as follows:

1. \*\*ERROR\*\* THE TIME SERIES TO BE CLEARED HAS NOT BEEN DEFINED. I.D.=XXXXXXXX TYPE=XXXX DT=XX HOURS

Action: Check identifier and data type code and define the time series, if not already defined.

2. \*\*ERROR\*\* THIS OPERATION NEEDS MORE SPACE THAN IS AVAILABLE IN THE T ARRAY.

Action: Reduce the number of Operations in the segment or redimension the T array.

Carryover Transfer Rules: This Operation has no carryover values.

Punched Card Limitations: None

Figure 1. Sample Card Input For Operation CLEAR-TS

 - Column - 5 10 15 20 25 30 35 40 45 50 55 60 65 70 75 80 ----+----+----+----+----+----+----+----+----+----+----+----+----+----+----+----+ CLEAR-TS AFTNCROQ SQIN 6

## Figure 2. Sample Output From Operation CLEAR-TS Print Parameter Routine

\*\*\*\*\*\*\*\*\*\*\*\*\*\*\*\*\*\*\*\*

CLEAR-TS OPERATION NAME= PREVIOUS NAME=

\*\*\*\*\*\*\*\*\*\*\*\*\*\*\*\*\*\*\*\*

THE FOLLOWING TIME SERIES IS SET TO ALL ZERO VALUES.

I.D.=AFTNCROQ TYPE=SQIN TIME INTERVAL= 6 HOURS